# 4. The Abstraction: The Process

**Operating System: Three Easy Pieces** 

# How to provide the illusion of many CPUs?

- CPU virtualizing
  - The OS can promote the <u>illusion</u> that many virtual CPUs exist.
  - Time sharing: Running one process, then stopping it and running another
    - The potential cost is performance.

## A Process

# A process is a running program.

- Comprising of a process:
  - Memory (address space)
    - Instructions
    - Data section
  - Registers (processor architectural state (?) )
    - Program counter
    - Stack pointer
    - o ...

## **Process API**

These APIs are available on any modern OS.

#### Create

• Create a new process to run a program

### Destroy

• Halt a runaway process

### Wait

Wait for a process to stop running

### Miscellaneous Control

• Some kind of method to suspend a process and then resume it

#### Status

• Get some status info about a process

**•** ...

## **Process Creation**

- Load a program code into <u>memory</u>, into the address space of the process.
  - Programs initially reside on disk in executable format (code + static data).
  - OS perform the loading process lazily.
    - Loading pieces of code or data only as they are needed during program execution.
- 2. The program's run-time **stack** is allocated.
  - Use the stack for local variables, function parameters, and return address.

# Process Creation (Cont.)

- 3. The program's **heap** is created.
  - Used for explicitly requested dynamically allocated data.
  - Program request such space by calling malloc() and free it by calling free().

- 4. The OS do some other initialization tasks.
  - input/output (I/O) setup
    - Each process by default has three open file descriptors.
    - Standard input, output and error
- 5. **Start the program** running at the entry point, namely main().
  - The OS transfers control of the CPU to the newly-created process.

# Loading: From Program To Process

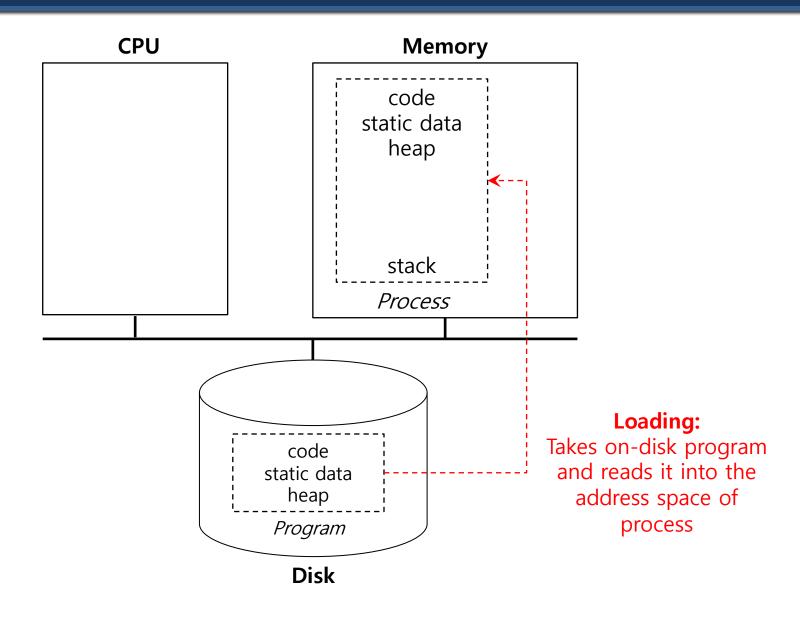

## **Process States**

A process can be one of three states.

## Running

• A process is running on a processor.

## Ready

• A process is ready to run but for some reason the OS has chosen not to run it at this given moment.

#### Blocked

- A process has performed some kind of operation.
- When a process initiates an I/O request to a disk, it becomes blocked and thus some other process can use the processor.

# **Process State Transition**

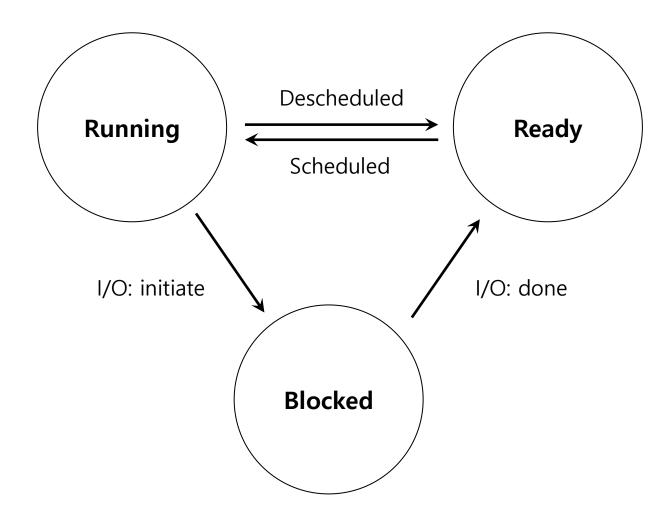

## Data structures

■ The OS has some key data structures that track various relevant pieces of information.

### Process list

- Ready processes
- Blocked processes
- Current running process

### Register context

- PCB(Process Control Block)
  - A C-structure that contains information about each process.

## Example) The xv6 kernel Proc Structure

```
// the registers xv6 will save and restore
// to stop and subsequently restart a process
struct context {
   int eip; // Index pointer register
    int esp; // Stack pointer register
   int ebx; // Called the base register
   int ecx; // Called the counter register
   int edx; // Called the data register
   int esi; // Source index register
   int edi; // Destination index register
    int ebp; // Stack base pointer register
};
// the different states a process can be in
enum proc state { UNUSED, EMBRYO, SLEEPING,
                 RUNNABLE, RUNNING, ZOMBIE };
```

## Example) The xv6 kernel Proc. Structure (Cont.)

```
// the information xv6 tracks about each process
// including its register context and state
struct proc {
   char *mem;
                             // Start of process memory
   uint sz;
                             // Size of process memory
   char *kstack;
                             // Bottom of kernel stack
                             // for this process
                             // Process state
   enum proc state state;
   int pid;
                             // Process ID
   struct proc *parent; // Parent process
   void *chan;
                             // If non-zero, sleeping on chan
   int killed;
                             // If non-zero, have been killed
   struct file *ofile[NOFILE]; // Open files
   struct inode *cwd; // Current directory
   struct context; // Switch here to run process
   struct trapframe *tf; // Trap frame for the
                             // current interrupt
};
```

This lecture slide set is used in AOS course in University of Cantabria. Was initially developed for Operating System course in Computer Science Dept. at Hanyang University. This lecture slide set is for OSTEP book written by Remzi and Andrea Arpaci-Dusseau (at University of Wisconsin)